## **Parents' guide to using Bug club**

Bug Club works best when using Google Chrome on a PC or Mac. Alternatively use Safari on an iPad, or Google Chrome on an Android tablet device. Bug club does work with other browsers, for full system requirement details please see the Help>Technical Guidance>System requirements menu on the Bug club website.

Either browse directly t[o www.activelearnprimary.co.uk](http://www.activelearnprimary.co.uk/) or Google 'Bug club'

## Ensure you select the .co.uk address as shown below

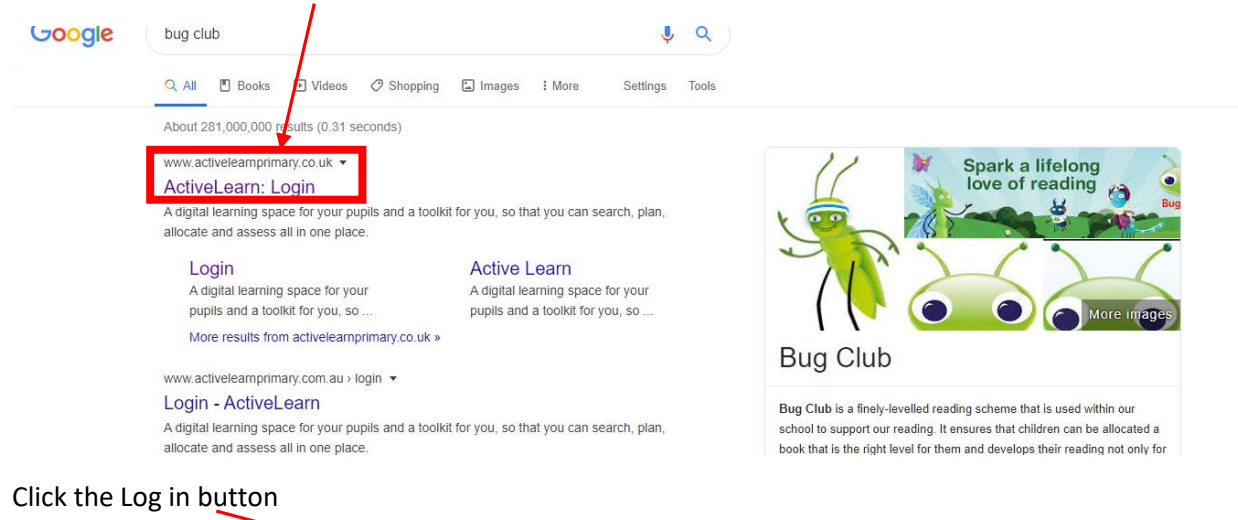

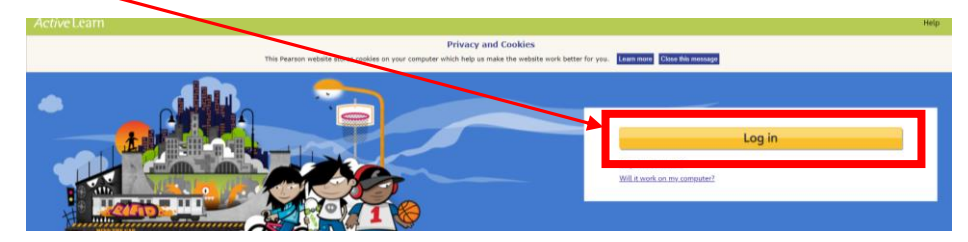

Enter your child's username, password and 'enga' for the school code

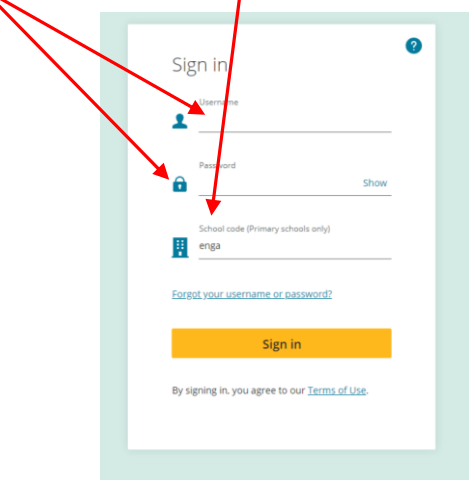

Once logged in, navigate using the menu buttons at the top of the screen

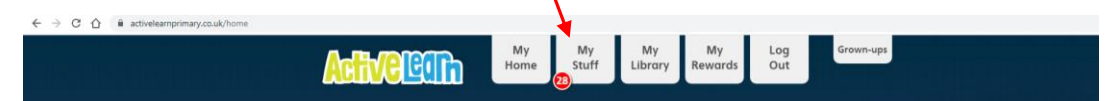